Webhost Manager Whm User Guide
>>>CLICK HERE<<<

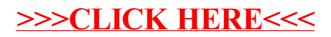